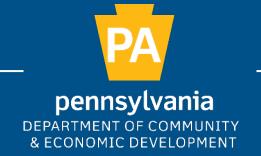

## PA BROADBAND DEVELOPMENT AUTHORITY: BROADBAND LISTENING SESSIONS

## CO-HOSTED WITH PENN STATE EXTENSION

PA Broadband Development Authority

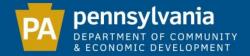

### PA BROADBAND DEVELOPMENT AUTHORITY

**Mission:** To foster and create equitable, affordable, and robust high-speed broadband internet infrastructure and services connecting Pennsylvania for the 21<sup>st</sup> century and beyond.

### Established by Act 96 of 2021

- Governed by 11-member board
  - Four members of the General Assembly
  - Secretaries for the Department of Agriculture, Community and Economic Development (DCED), Education, General Services, and the Budget
  - Executive Director of the Center for Rural Pa
  - Chairperson of the PUC
- DCED provides administrative and staff support
  - Continue to build staff capacity

### **Purpose:**

- Single point of contact for state broadband initiatives and efforts
- Identifying and coordinating federal and state funding opportunities
- Developing and approving a statewide broadband plan

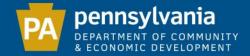

## FEDERAL FUNDING OPPORTUNITIES

The Infrastructure Investment and Jobs Act (IIJA) has three main programs to support broadband development

- Broadband Equity, Access, and Deployment (BEAD)
- Digital Equity Act
- Middle Mile Infrastructure

The American Rescue Plan Act (ARPA)

- Capital Projects Funds (CPF)
  - \$279 million
  - Program plans under review

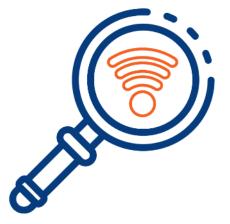

## FCC NATIONAL BROADBAND MAP

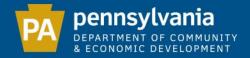

# MAP OVERVIEW

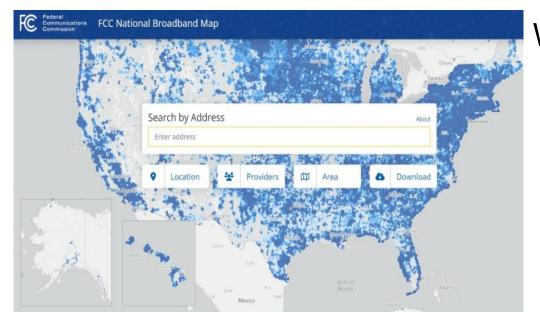

## What is the difference in the data?

- Previous Map:
  - Census block level only

## What is the Map?

- Implemented under Broadband Deployment Accuracy and Technology Availability (DATA) Act of March 2020
- Publicly accessible map, databased depicting where fixed and mobile broadband is available across the US
- NTIA will utilize this map to identify remaining BEAD funds to be allocated to states
- FCC National Broadband Map

- New Map: Two unique sets
  - 1) Broadband Serviceable Location: individual structures (i.e. homes, businesses) that can use broadband service
  - 2) Provider Submitted Data: Internet Service Provider (ISP) locations where broadband service is offered the FCC's Broadband Data Collection (BDC)

#### **BDC Online Help Center** provides a number of resources

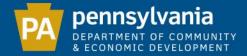

## **IMPACT ON PENNSYLVANIA**

- More accurately depict deficiencies
- Comprehensive vehicle that allows for a robust challenge process
- Ensure maximum BEAD allocation for the commonwealth
- Help local level governments and organizations to identify project areas
- Inform the Authority on areas of need when reviewing applications through future subgrant programs
- Allow for individual challenges, which means constituents may submit information directly to the FCC about the services received at their home/business

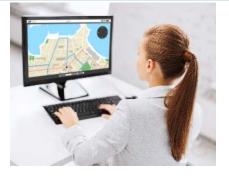

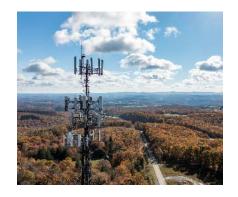

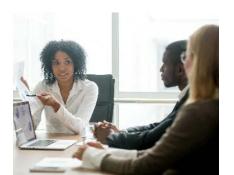

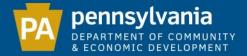

## FCC CHALLENGE PROCESSES

- A. Individual Challenges
  - a. Map
    - Location
    - > Availability
  - b. FCC Speed Test
    - > Mobile

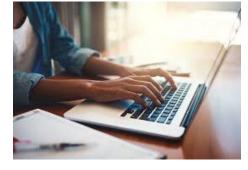

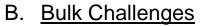

- a. Broadband Data Collection (BDC) System
  - Location or "Fabric" Challenges
  - Availability Challenges
- b. Partnership with the Authority
  - Penn State Extension

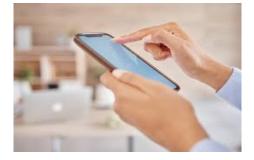

MAP DEMONSTRATION

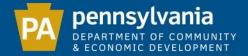

## FCC BROADBAND CHALLENGE INSTRUCTIONS

# <u>NOTE: These challenges are for a lack of available service</u>

If you have an internet provider listed (Comcast, Verizon, Zito or other high-speed provider) as available BUT you are choosing not to pay for the service, please DO NOT submit a challenge!

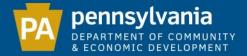

## CHECKING YOUR ADDRESS

Navigate to broadbandmap.fcc.gov – or search for "FCC Broadband Map" in any search engine (such Google, Bing, Yahoo) using your computer or cell phone. You will see this page:

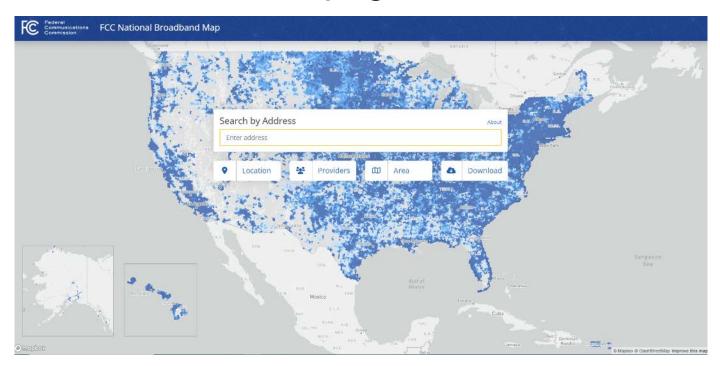

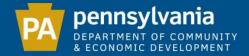

## FIND YOUR LOCATION

## Type your address and hit enter. Now click the 'gear' icon (circled here)

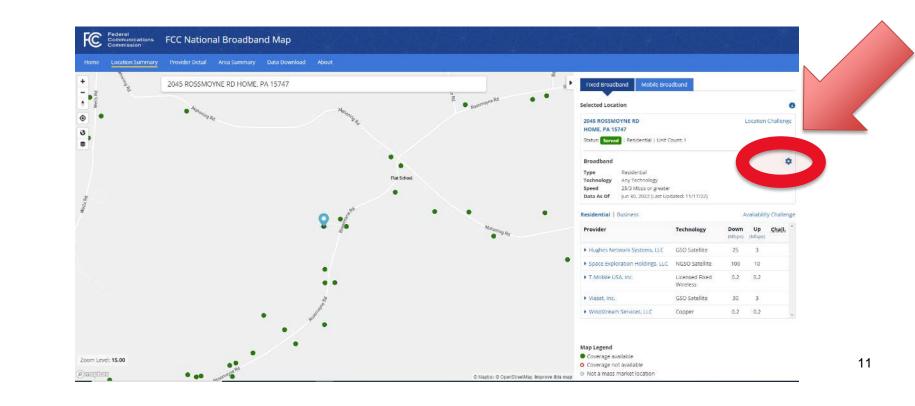

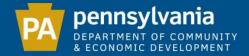

## SELECT TECHNOLOGY

## IMPORTANT!!!!

## Make sure 'All Wired and Licensed Fixed Wireless' AND '≥ 25/3' Are selected!!!

| Fixed Broadband Settir                 | ngs          |    |
|----------------------------------------|--------------|----|
| Data As Of                             |              |    |
| Jun 30, 2022 (Last Updated: 11/1       | 7/22) 🗸      |    |
| Business/Residential                   |              |    |
| Residential 🗸                          |              |    |
| Technologies                           | Speed (Mbps) |    |
| <ul> <li>Any Technology</li> </ul>     | ○ ≥ 0.2/0.2  |    |
| <ul> <li>All Wired</li> </ul>          | ○ ≥ 10/1     |    |
| O All Terrestrial                      | • ≥ 25/3     |    |
| All Wired and Licensed Fixed           | ○ ≥ 100/20   |    |
| Wireless                               | ○ ≥ 250/25   |    |
| O Copper                               | ○ ≥ 1000/100 |    |
| 🔘 Cable/Fiber                          |              |    |
| 🔾 Cable                                |              |    |
| ○ Fiber                                |              |    |
| <ul> <li>All Satellite</li> </ul>      |              |    |
| ○ GSO Satellite                        |              |    |
| O NGSO Satellite                       |              |    |
| <ul> <li>All Fixed Wireless</li> </ul> |              |    |
| O Unlicensed Fixed Wireless            |              |    |
| C Licensed Fixed Wireless              |              |    |
| O Other                                |              | 12 |

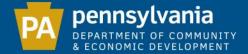

## **RED CIRCLE**

# The FCC already lists this as unserved, no challenge needed

| Federal<br>Communications<br>Commission | FCC National Broadband Map                 | SJÁA IS     |                  |                                         | AS DE                                                                       |                            | 94             |             |           |
|-----------------------------------------|--------------------------------------------|-------------|------------------|-----------------------------------------|-----------------------------------------------------------------------------|----------------------------|----------------|-------------|-----------|
| Home Location Summary                   | Provider Detail Area Summary Data Download | About       |                  |                                         |                                                                             |                            |                |             |           |
| +                                       | 2045 ROSSMOYNE RD HOME, PA 15747           |             |                  | 20 R                                    | Fixed Broadband Mobile Broa                                                 | idband                     |                |             |           |
| Wetts Rd                                | - 404                                      | М           | 8<br>22<br>0 Ro: | smoyne Rd O O                           | Selected Location                                                           |                            |                |             | 0         |
| <ul> <li>O</li> </ul>                   | • Anahaning Ra                             | Mahanuta Ra |                  |                                         | 2045 ROSSMOYNE RD<br>HOME, PA 15747                                         |                            | L              | ocation C   | hallenge  |
| 3,                                      |                                            |             |                  |                                         | Status: Not Served   Residential   U                                        | nit Count: 1               |                |             |           |
|                                         |                                            | 0           |                  |                                         | Broadband                                                                   |                            |                |             | •         |
|                                         |                                            | FL          | at School        |                                         | Type         Residential           Technology         All Wired and License |                            |                |             |           |
| Weils Rd                                |                                            | •           | <b>&gt;</b>      |                                         | Speed 25/3 Mbps or greater<br>Data As Of Jun 30, 2022 (Last Up              |                            |                |             |           |
| Mer                                     |                                            | O ogstand   | 0 0              | 0                                       | Residential   Business                                                      |                            | A              | vailability | Challenge |
|                                         |                                            |             |                  | Mahoning Rd                             | Provider                                                                    | Technology                 | Down<br>(Mbps) |             | Shall.    |
|                                         |                                            |             |                  |                                         | Hughes Network Systems, LLC                                                 | GSO Satellite              | 25             | з           |           |
|                                         |                                            | 0           |                  | •                                       | Space Exploration Holdings, LLC                                             | NGSO Satellite             | 100            | 10          |           |
|                                         |                                            | 0 0         |                  |                                         | <ul> <li>T-Mobile USA, Inc.</li> </ul>                                      | Licensed Fixed<br>Wireless | 0.2            | 0.2         |           |
|                                         |                                            | PH a        |                  |                                         | <ul> <li>Viasat, Inc.</li> </ul>                                            | GSO Satellite              | 30             | 3           |           |
|                                         | o                                          | Rossoft     |                  |                                         | Windstream Services, LLC                                                    | Copper                     | 0.2            | 0.2         | -         |
|                                         | 0                                          | 0           |                  |                                         |                                                                             |                            |                |             |           |
|                                         | ° °                                        |             |                  |                                         | Map Legend                                                                  |                            |                |             |           |
| Zoom Level: 15.00                       |                                            |             |                  |                                         | <ul> <li>Coverage available</li> <li>Coverage not available</li> </ul>      |                            |                |             |           |
| Omephon                                 | 0 00<br>0 00                               |             | 0                | Mapbox © OpenStreetMap Improve this map | Not a mass market location                                                  |                            |                |             |           |

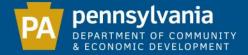

## **GREEN CIRCLE**

# If your location is GREEN and you cannot access high-speed internet, click 'Availability Challenge'

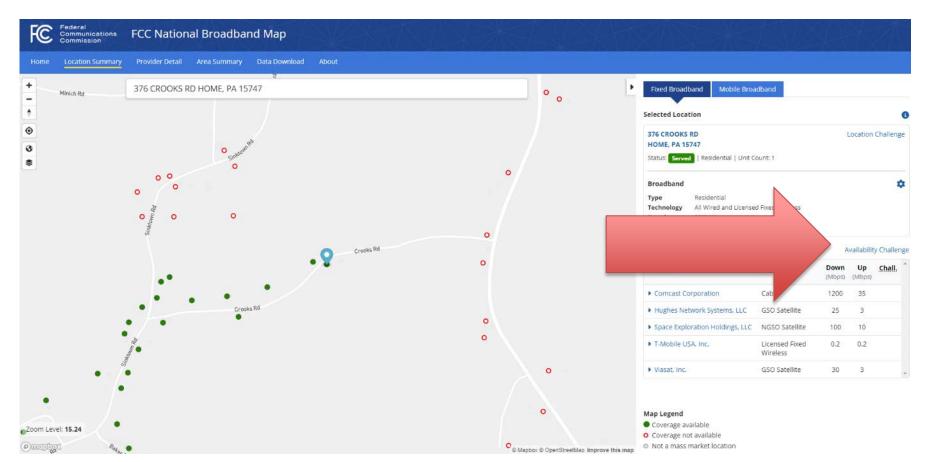

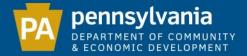

 $\times$ 

### AVAILABILITY CHALLENGE

# Select a provider to challenge (ignore satellite and low-speed providers) – hit the 'Submit' button

Availability Challenge

376 CROOKS RD HOME, PA 15747

Location

Location ID 1024501024

elect Provider

Dispute the Information on the Services Offered at this Location

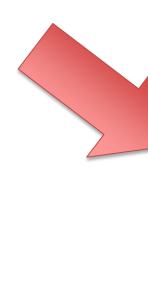

| Select | Provider                        | Technology              | Down (Mbps) | Up (Mbps) | 1 |
|--------|---------------------------------|-------------------------|-------------|-----------|---|
| Select | Comcast Corporation             | Cable                   | 1200        | 35        |   |
| Select | Hughes Network Systems, LLC     | GSO Satellite           | 25          | 3         |   |
| Select | Space Exploration Holdings, LLC | NGSO Satellite          | 100         | 10        |   |
| Select | T-Mobile USA, Inc.              | Licensed Fixed Wireless | 0.2         | 0.2       |   |
| Select | Viasat, Inc.                    | GSO Satellite           | 30          | 3         |   |

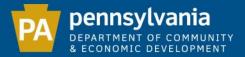

## SUBMITTING A CHALLENGE

- Select 'Send my challenge to the selected provider'
- Enter name, email, phone (optional) and why you are challenging
- 3. Click 'Submit'
- Congratulations! You've completed the challenge process!

#### Availability Challenge

Dispute the Information on the Services Offered at this Location

|                  |                                                                            |                                  | S 1 7    |                  |
|------------------|----------------------------------------------------------------------------|----------------------------------|----------|------------------|
| Selected         | Comcast Corporation                                                        | Cable                            | 1200     | 35               |
| Select           | Hughes Network Systems, LLC                                                | GSO Satellite                    | 25       | 3                |
| Select           | Space Exploration Holdings, LLC                                            | NGSO Satellite                   | 100      | 10               |
| Select           | T-Mobile USA, Inc.                                                         | Licensed Fixed Wireless          | 0.2      | 0.2              |
| Select           | Viasat, Inc.                                                               | GSO Satellite                    | 30       | 3                |
| inte<br>har ne   | A about yourself and your dispute.<br>provider for review and follow up. / |                                  |          | enge, it will be |
| Send my cha      | llenge to the selected provider                                            |                                  |          |                  |
| ○ I'm giving fee | edback about the information above                                         | e but not submitting a challenge | <u>à</u> |                  |
| Your Contact li  | nformation                                                                 |                                  |          |                  |
| Name             |                                                                            |                                  |          |                  |
|                  |                                                                            |                                  |          |                  |

| ime  |                         |
|------|-------------------------|
| mail | Phone Number (optional) |
|      |                         |

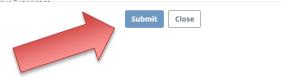

>

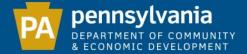

## **INCORRECT ADDRESS?**

# NOTE: If your address is incorrect, you may submit a location challenge by selecting the option

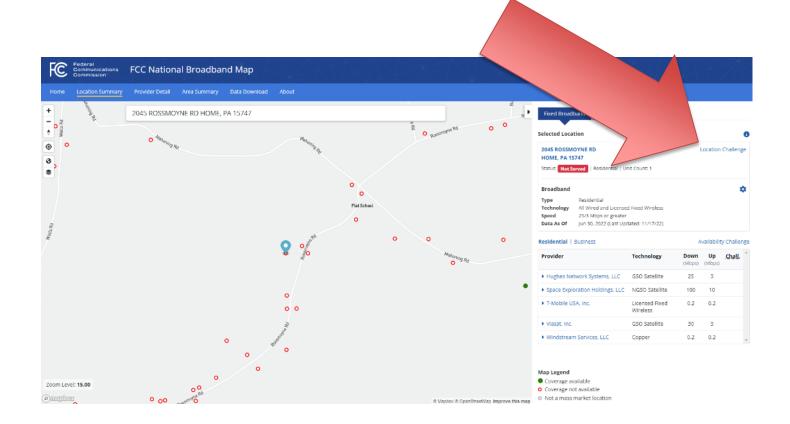

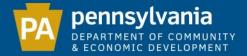

# HOW TO SUBMIT BULK AVAILABILITY DATA TO THE AUTHORITY

### Key and Example Challenge Data – Tab 1

| Name:                | This contact should be whomever the       |  |  |
|----------------------|-------------------------------------------|--|--|
| Email:               | Authority/Penn State can contact with     |  |  |
| Phone:               | questions. Not necessarily the indivdiual |  |  |
| County/Municipality: | submitting the data.                      |  |  |

|                                                              |                                                 |                              |                              | DOWNLOAD SPEED           | UPLOAD SPEED        |
|--------------------------------------------------------------|-------------------------------------------------|------------------------------|------------------------------|--------------------------|---------------------|
| SERVICE ADDRESS                                              | LOCATION ID                                     | PROVIDER NAME                | TECHNOLOGY TYPE              | ADVERTISED               | ADVERTISED          |
|                                                              |                                                 |                              |                              |                          |                     |
|                                                              |                                                 |                              |                              |                          | The speed at        |
|                                                              |                                                 |                              |                              |                          | which the           |
|                                                              |                                                 |                              | What is the means of         | The speed at which the   | challenged          |
|                                                              |                                                 |                              | technology used for service  | challenged provider      | provider claims to  |
|                                                              | This is accessible through the Map. Once an     |                              | (i.e. cable/satellite/fixed  | claims to offer service. | offer service. This |
|                                                              | address has been searched this information      |                              | wireless, etc.) This will be | This can be found on     | can be found on     |
|                                                              | will be displayed by clicking the "Availability | Internet Service Provider to | found on the same page as    | the same page as the     | the same page as    |
| Physical address of challenge location (i.e. home, business) | Challenge" option.                              | be challenged                | the Location ID              | Location ID              | the Location ID     |

#### Example of Challenge Data:

|                 |             |               |                         | DOWNLOAD SPEED | UPLOAD SPEED |
|-----------------|-------------|---------------|-------------------------|----------------|--------------|
| SERVICE ADDRESS | LOCATION ID | PROVIDER NAME | TECHNOLOGY TYPE         | ADVERTISED     | ADVERTISED   |
| Jane Williams   | 1234567899  | Comcast       | Cable                   | 1000           | 50           |
| Scott Johnson   | 1234567890  | Hughes Net    | Satellite               | 25             | 3            |
| Eric Thomas     | 2345678901  | T-Mobile      | Licensed Fixed Wireless | 0.2            | 0.2          |
| David Green     | 3456789012  | Verizon       | Copper                  | 0.2            | 0.2          |

#### Bulk Challenge Data – Tab 2

| Name:                |  |
|----------------------|--|
| Email:               |  |
| Phone:               |  |
| County/Municipality: |  |

|                 |             |               |                 | DOWNLOAD SPEED | UPLOAD SPEED |
|-----------------|-------------|---------------|-----------------|----------------|--------------|
| SERVICE ADDRESS | LOCATION ID | PROVIDER NAME | TECHNOLOGY TYPE | ADVERTISED     | ADVERTISED   |

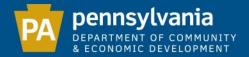

## NEXT STEPS

- Review the map data and prepare challenges
- Submit challenge data to the Authority 1/9/23

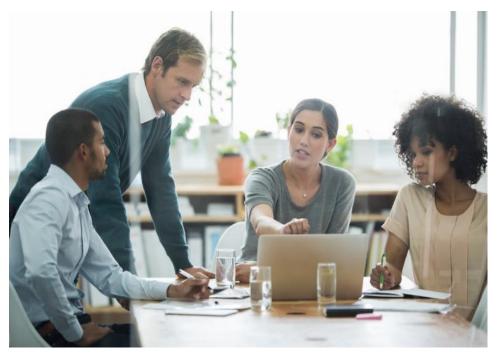

 Identify potential project areas

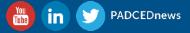

## Q&A

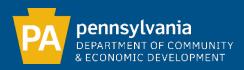

### HOW CAN YOU REACH US?

GENERAL QUESTIONS: KALIE SNYDER, ECONOMIC DEVELOPMENT CONSULTANT, KALSNYDER@PA.GOV

TECHNICAL QUESTIONS: <u>KYLE SNYDER, BROADBAND PLANNING SPECI</u>ALIST, KYSNYDER@PA.GOV